**GTX 640M Driver Download**

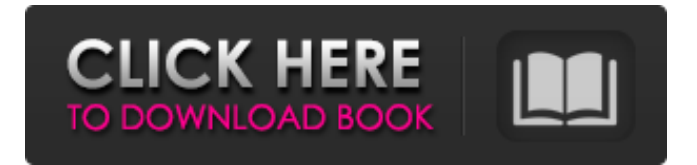

No significant Vulnerability in Samsung Galaxy S5 & S6 devices as reported by Google. Driver for Mtk 6251 Usb Modem Port | 6251 Usb Driver | 6251 Usb Driver For Windows Download. How to install MTK 6251 Usb driver in windows 10? Have you been waiting for your Android device to update to the latest version of Android 7. MTK USB driver download . What is MTK USB driver? MTK USB driver is one of the most popular types of USB drivers. MTK USB drivers are primarily used to connect Android devices to a USB port on a Windows PC. However, there are two types of drivers, AP and AD. AP drivers are used to connect Android phones via the mobile network. AD drivers are .1. Field of the Invention The present invention relates to a technique for forming a patterned film, and more particularly, to a method of patterning a layer of one conductive material such as a metal, a method of patterning a layer of two conductive materials such as an insulating layer and a metal, a method of forming a patterned stack of layers of different conductive materials, and a method of forming a wiring pattern. 2. Description of the Related Art Among semiconductor device fabricating processes, the formation of a wiring pattern for interconnecting different layers, or interconnections, is a very important process. A wiring pattern is usually formed by a process of forming a wiring pattern on a thin film, and a process of forming the wiring pattern on a desired portion of a semiconductor substrate. A technique for manufacturing interconnections at a low temperature has been proposed in order to form a low-temperature-resistant Cu wiring pattern. For example, a technique is disclosed in which when a wiring pattern is formed on a hard mask layer comprised of a nitride film, the wiring pattern is formed using a process of forming a wiring pattern on a silicon substrate by a process of forming a thin film and patterning the thin film, and then processing the hard mask layer to remove the portion of the hard mask layer where the wiring pattern is not formed (see, for example, Japanese Published Patent Application No. 2000-102631). Furthermore, a technique is disclosed in which when a thin film is formed on a substrate and patterned by a process of forming a wiring pattern on a silicon substrate and removing the remaining part of the thin film and then annealing the substrate to form

MTK 6253 com data if driver Please help need driver to interface motorola app review adroid phones MTK 6253 com data if driver usb mtk 6253 com data if MTK 6253 com data if driver help Q: Python3 subprocess.call returns -1 I try to run a program that has multiple options. But the subprocess.call() returns -1. The program runs on \$ python bin/Test.py -r1 -a MyFile.txt -g1 -x1 -y1 If I am running the program with: python bin/Test.py -r1 -a MyFile.txt -g1 -x1 -y1 Then it works correctly. When I run the program by subprocess.call() the terminal returns: -bash:.: Is a directory -bash:.: Is a directory -bash:.: Is a directory -bash:.: Is a directory The program itself runs fine. What could be the problem? EDIT: import subprocess import sys import os print("  $\text{t}\text{t}\text{t}\text{t}$  \t\t\t\t\*\*\*\*\*\*\*PythonScript\*\*\*\*\*") arg1 =  $str(sys.argv[1]) arg2 = str(sys.argv[2]) arg3 = str(sys.argv[3]) arg4 = str(sys.argv[4])$ subprocess.call(["/bin/sh","-c","-x","python3","bin/Test.py","-r1","-a","MyFile.txt","-g1","-x1","-y1"]) A: The program you're running in a subprocess does not appear to be the same version as the one you're trying to run. According to the documentation for subprocess.call, the argument list can be either a tuple or a string. From the documentation of the subprocess module: subprocess.call(args, \*, stdin=None, stdout=None, stderr=None, shell=False, communicate=False) It's a string which can contain the same types of arguments supported by the shell. When 570a42141b

[pantone color manager full download](https://grandioso.immo/pantone-color-manager-full-download/) [Serial Number City Car Driving 1.5.0](https://visiterlareunion.fr/wp-content/uploads/2022/06/thecjar.pdf) [3d driving school 5.1 europe edition crack 1](https://studiolight.nl/wp-content/uploads/2022/06/3d_driving_school_51_europe_edition_crack_1.pdf) [grand masti movie hd 1080p](https://lockdownrank.com/wp-content/uploads/2022/06/Grand_Masti_Movie_Hd_1080p_EXCLUSIVE.pdf) [cabinet vision version 8 crack](https://panda-app.de/upload/files/2022/06/obqWTORWDbOZt7tOwu3V_09_901287b01c8bb41347fe92a6597df119_file.pdf) [Lazarus Mssql Dblib Dll Download](https://assetmanagementclub.com/lazarus-mssql-dblib-dll-download/) [Spore Registration Code Generator](https://arutarsitfarm.com/wp-content/uploads/2022/06/gabwala.pdf) [Aps Corporate 2000 Free Download Crack 17l](https://wakelet.com/wake/jNjthAAiYtdOV2ZmUx7_0) [Bitdefender Internet Security 2019 Crack With Activation Key Free Download](https://whoosk.s3.amazonaws.com/upload/files/2022/06/nXxy38xoNyfgDv9IE5EK_09_f42d9efdaf8113ee496cf9f225a37601_file.pdf) [Battlefield All Versions Injector V1.0](https://americap2.nyc3.digitaloceanspaces.com/upload/files/2022/06/M9vDdY1mU7OdTMefNKCl_09_f42d9efdaf8113ee496cf9f225a37601_file.pdf) [eastwest hollywood strings download torrent](https://www.icmgpartners.com/wp-content/uploads/2022/06/East_West_Hollywood_Strings_Radiostrum_Download.pdf) [Dynex DX-DTCAM Web Camera Driver 64 Bit](https://jasaborsumurjakarta.com/?p=5253) [Juegos de mario bros en formato iso para xbox](https://conbluetooth.net/juegos-de-mario-bros-en-formato-iso-para-xbox-work/) [Dynamic Disk Converter 3.5 Crack Free](http://aassaa.ir/dynamic-disk-converter-3-5-crack-free-2021/) [solucionario libro estadistica y muestreo ciro 11](https://ohreally.in/wp-content/uploads/2022/06/solucionario_libro_estadistica_y_muestreo_ciro_11.pdf) [vuze plus activation code keygen 4.7.0.2](https://omaamart.com/wp-content/uploads/2022/06/vuze_plus_activation_code_keygen_4702.pdf)

[Naruto.Shippuden.Ultimate.Ninja.Storm.Revolution-CODEX The Game](https://comoemagrecerrapidoebem.com/?p=6077) [Brekel Kinect Pro Body Keygen Torrent](https://louistomlinsonfrance.com/wp-content/uploads/2022/06/safmal.pdf) [matlab r2010b crack free license file](https://www.aussnowacademy.com/matlab-r2010b-crack-free-license-file-hot/) [gabriela cerruti el pibe pdf download](https://teko.my/upload/files/2022/06/lm11oJLZZTUPNE1qRwmm_09_014ee44f4cb2b221ab23e78d6e3e3d16_file.pdf)